Objekttyp: **Advertising**

Zeitschrift: **Arbido**

Band (Jahr): **- (2006)**

Heft 4: **Elektronisches Publizieren - Informationsspezialisten als Mittler zwischen zwei Welten = Publication électronique - les spécialistes en information et documentation , médiateurs entre deux mondes = Pubblicazione elettronica - gli specialisti dell'informazione e della documentazione quali mediatori tra due mondi**

PDF erstellt am: **20.05.2024**

## **Nutzungsbedingungen**

Die ETH-Bibliothek ist Anbieterin der digitalisierten Zeitschriften. Sie besitzt keine Urheberrechte an den Inhalten der Zeitschriften. Die Rechte liegen in der Regel bei den Herausgebern. Die auf der Plattform e-periodica veröffentlichten Dokumente stehen für nicht-kommerzielle Zwecke in Lehre und Forschung sowie für die private Nutzung frei zur Verfügung. Einzelne Dateien oder Ausdrucke aus diesem Angebot können zusammen mit diesen Nutzungsbedingungen und den korrekten Herkunftsbezeichnungen weitergegeben werden.

Das Veröffentlichen von Bildern in Print- und Online-Publikationen ist nur mit vorheriger Genehmigung der Rechteinhaber erlaubt. Die systematische Speicherung von Teilen des elektronischen Angebots auf anderen Servern bedarf ebenfalls des schriftlichen Einverständnisses der Rechteinhaber.

## **Haftungsausschluss**

Alle Angaben erfolgen ohne Gewähr für Vollständigkeit oder Richtigkeit. Es wird keine Haftung übernommen für Schäden durch die Verwendung von Informationen aus diesem Online-Angebot oder durch das Fehlen von Informationen. Dies gilt auch für Inhalte Dritter, die über dieses Angebot zugänglich sind.

Ein Dienst der ETH-Bibliothek ETH Zürich, Rämistrasse 101, 8092 Zürich, Schweiz, www.library.ethz.ch

# **http://www.e-periodica.ch**

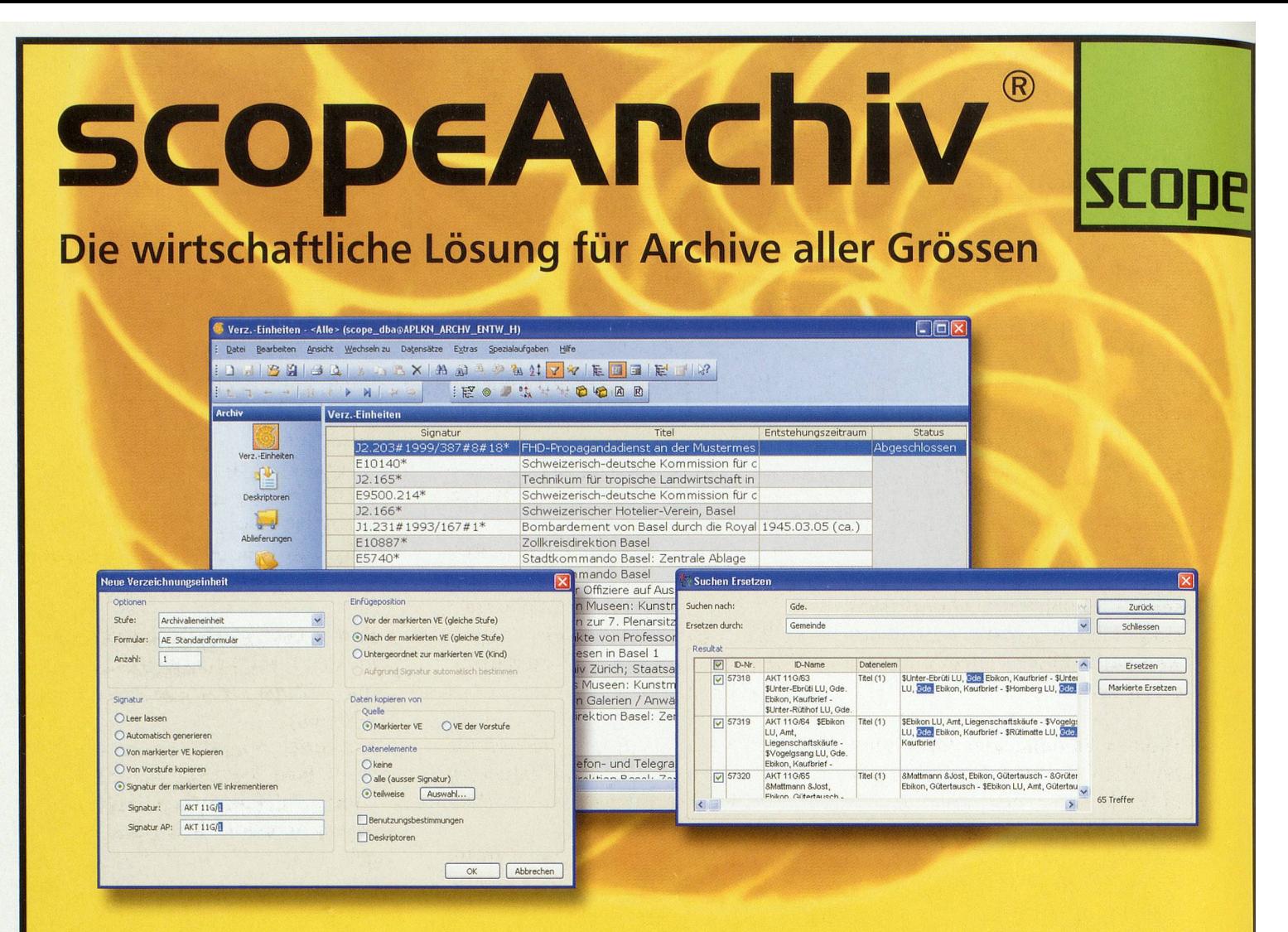

### Was hat die kleine Schweizer Stadt Frauenfeld mit dem grossen Bundesland Baden-Württemberg gemeinsam?

Beide benutzen für die Erschliessung scopeArchiv.

Oder dürfen kleine Archive etwa nur einfacher erschliessen? Die Effizienz der Erschliessungsarbeit hängt von vielen, nützlichen Funktionen ab. scopeArchiv bietet jede Menge davon:

- Neue Verzeichnungseinheiten können als Kopien bestehender angelegt werden, wobei definiert werden kann, welche Daten übernommen werden sollen.
- Durch Suchen und Ersetzen und Mehrfachaktualisierung lassen sich grosse Datenmengen im Nu korrigieren.
- Eine unbegrenzte Anzahl beliebiger Felder mit beliebigen Datentypen können jederzeit, auch im laufenden Betrieb, selbst erstellt werden.
- Die Archivtektonik, die Bezeichnung der Stufen und die Eingabeformulare können selbständig konfiguriert werden.
- Bestehende Daten können mit dem Findmittel-Assistenten innert wenigen Minuten übernommen werden.

Überzeugt? Dann nehmen Sie bitte für eine unverbindliche Demo mit uns Kontakt auf. Wenn nicht, ebenfalls.

#### scopeArchiv - liefert das Instrumentarium zum Aufbau und Betrieb eines Neu in Release 4.2 digitalen, virtuellen Archivs, ermöglicht die Erschliessung und Ordnung von herkömmlichen Akten ebenso wie von Bildern, Audio und Video in Der Zoom-Dialog, wo längere Texte einer einzigen Datenbank, wie in der Text-verarbeitung, inklusive unterstützt den gesamten Geschäftsprozess eines Archivs, Rechtschreibprüfung bearbeitet ausgehend von der Entgegennahme von Ablieferungen werden können über die Erschliessung bis zur Recherche und Bestellung über Internet. Speicherung von Audio- und scopeArchiv passt sich dank des modularen Aufbaus und der Konfigu-Videodaten auf der Datenbank mit rierbarkeit jeder Archivgrösse an - auch preislich, der Präsentation im Internet unterstützt sowohl internationale Standards als auch historisch gewachsene Strukturen. Frei konfigurierbare Toolbars und eine anpassbare Listendarstellung stützt die Weiterentwicklung auf die Anregungen von scopeArchiv -45 Kunden in 7 Ländern ab.

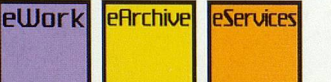

scope solutions ag

Clarastrasse 6, CH-4058 Basel, Tel. +41 (0)61 690 97 50, www.scope.ch, info@scope.ch Ihr Ansprechpartner: Jörg Lang (jlang@scope.ch)